#### , tushu007.com

### $<<$ Authorware 60/65  $>>$

<<Authorware 60/65

- 13 ISBN 9787542723055
- 10 ISBN 7542723057

出版时间:2003-2

页数:310

字数:475000

extended by PDF and the PDF

http://www.tushu007.com

### , tushu007.com

## $\leq$  <<Authorware 6.0/65 >>

Authorware

Authorware

# $\leq$  <<Authorware 6.0/65 >>

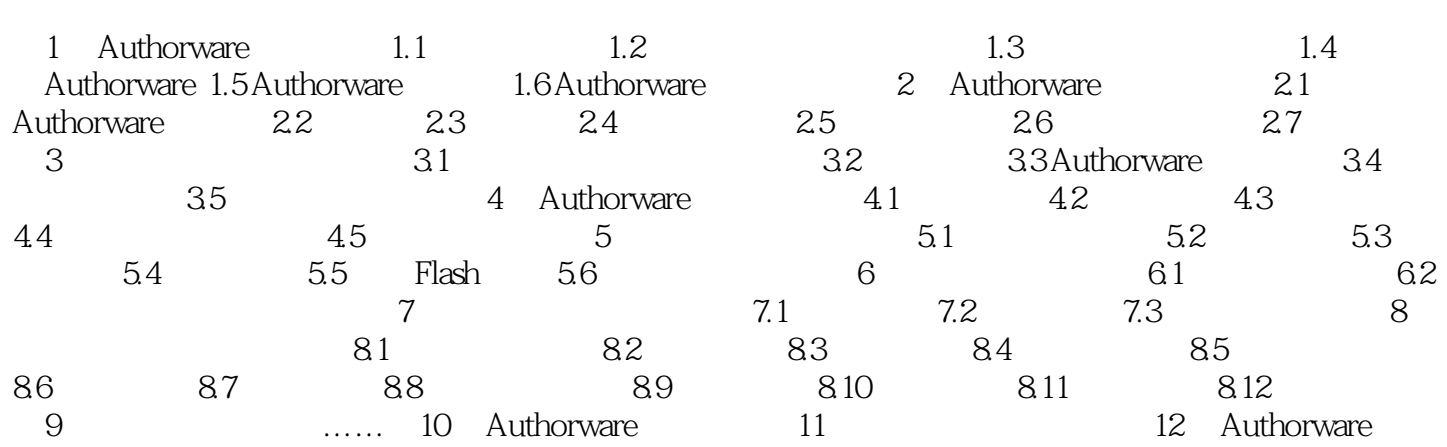

### , tushu007.com

# $\leq$  <<Authorware 6.0/65 >>

本站所提供下载的PDF图书仅提供预览和简介,请支持正版图书。

更多资源请访问:http://www.tushu007.com